**Método 1**: (Jose D.) (2011) "Una idea útil en muchas aplicaciones, es considerar transformar los datos de la respuesta γ en la potencia, γ<sup>λ</sup>, por decir, y encontrar el mejor valor de λ. Si el mejor valor de λ fuera λ=0, entonces se tendría  $Y^0$ =1. Esta transformación simplemente reproduce los datos de entrada lo cual no es deseable. Para el caso  $\lambda=0$ , este método no es recomendable". (p. 3)

**Método 2**: Este método se basa en transformar la variable Ȗ en la variable *W* 

$$
W = \begin{cases} \frac{Y^{\lambda-1}}{\lambda}, & \text{si } \lambda \neq 0 \\ \ln Y, & \text{si } \lambda = 0 \end{cases}
$$
 (2)

Jose D. (2011)

**Método 3**: En este método, se transforma la variable Ȗ en la variable *V*:

$$
V = \begin{cases} \frac{Y^{\lambda - 1}}{\lambda Y^{\lambda - 1}}, si\lambda \neq 0\\ Y \ln Y, si\lambda = 0 \end{cases}
$$
\n(3)

Jose D. (2011) Donde la cantidad *γ* es la media geométrica de los *γi,*

$$
Y = \sqrt[n]{Y_1 Y_2 Y_3 \dots Y_n} \tag{4}
$$

Jose D. (2011)

La cual es una constante y debe ser calculada al inicio de los procedimientos de cálculo de λ, usualmente por la exponencial de la fórmula

$$
\ln Y = \frac{1}{n} \sum_{i=1}^{n} \ln Y_i
$$
 (5)

Jose D. (2011)

#### **2. Trasformación por distribución de weibull**

La ecuación para la función de distribución acumulada de Weibull es:

$$
F(x, \alpha, \beta) = 1 - e^{-(x/\beta)^{\alpha}} \tag{6}
$$

Jose D. (2011)

La función de densidad de probabilidad es:

$$
f(x, \alpha, \beta) = \frac{\alpha}{\beta^{\alpha}} x^{\alpha - 1} e^{-(x/\beta)^{\alpha}}
$$
 (7)

Jose D. (2011)

La apariencia de la curva Weibull varía notablemente en función del valor de  $\beta$  y según Jose D. (2011) su interpretación es la siguiente:

Si :  $\beta$  <1 La tasa de fallas está disminuyendo;

 $\beta$  =1 Se tiene una tasa constante y se asemeja a la Distribución Exponencial;

 $\beta = 2$  Distribución lineal (Raleigh);

B > 2 La tasa de fallas se está incrementando; Para valores entre 3 y 4 esta distribución

#### **3. Método de percentiles de clements**

Up - Lp. Se define el Cp de la siguiente manera:

$$
Cp = \frac{U - L}{Up - Lp} \quad \text{(8)}
$$

Jose D. (2011)

*Para* el C<sub>pk</sub>, la media del proceso μ es estimada por la mediana M, y los valores de 3σ son estimados por  $M - L_p y U_p - M$ , respectivamente. Así, se tienen las siguientes expresiones.

$$
CCpl - \frac{M-L}{M-L_P} \quad \text{(9)}
$$
\n
$$
CCpu - \frac{U-M}{U_P-M} \quad \text{(10)}
$$
\n
$$
CCpk = Min(CCpu, CCp1) \quad \text{(11)}
$$

Jose D. (2011)

"Donde, M es la mediana de la distribución del proceso, L y U son los Límites de Especificación Inferior y Superior, respectivamente. Los valores  $L_p$  y  $U_p$  son los percentiles 0,135% y 99,865% de la distribución utilizada." (Jose D., 2011) (p. 6)

## **Anexo I.** VSM actual.

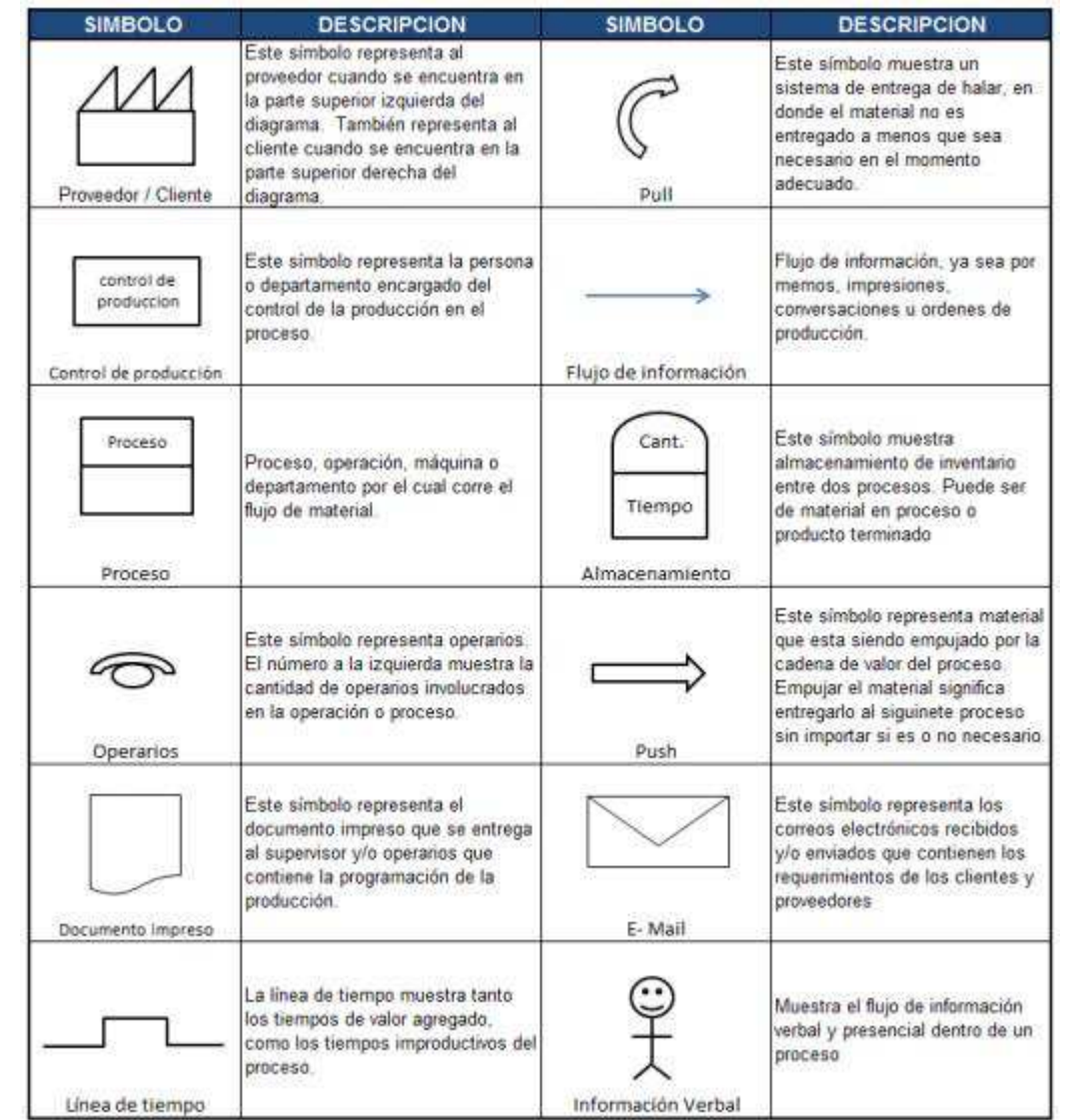

Símbolos VSM. Silva (P. 36)

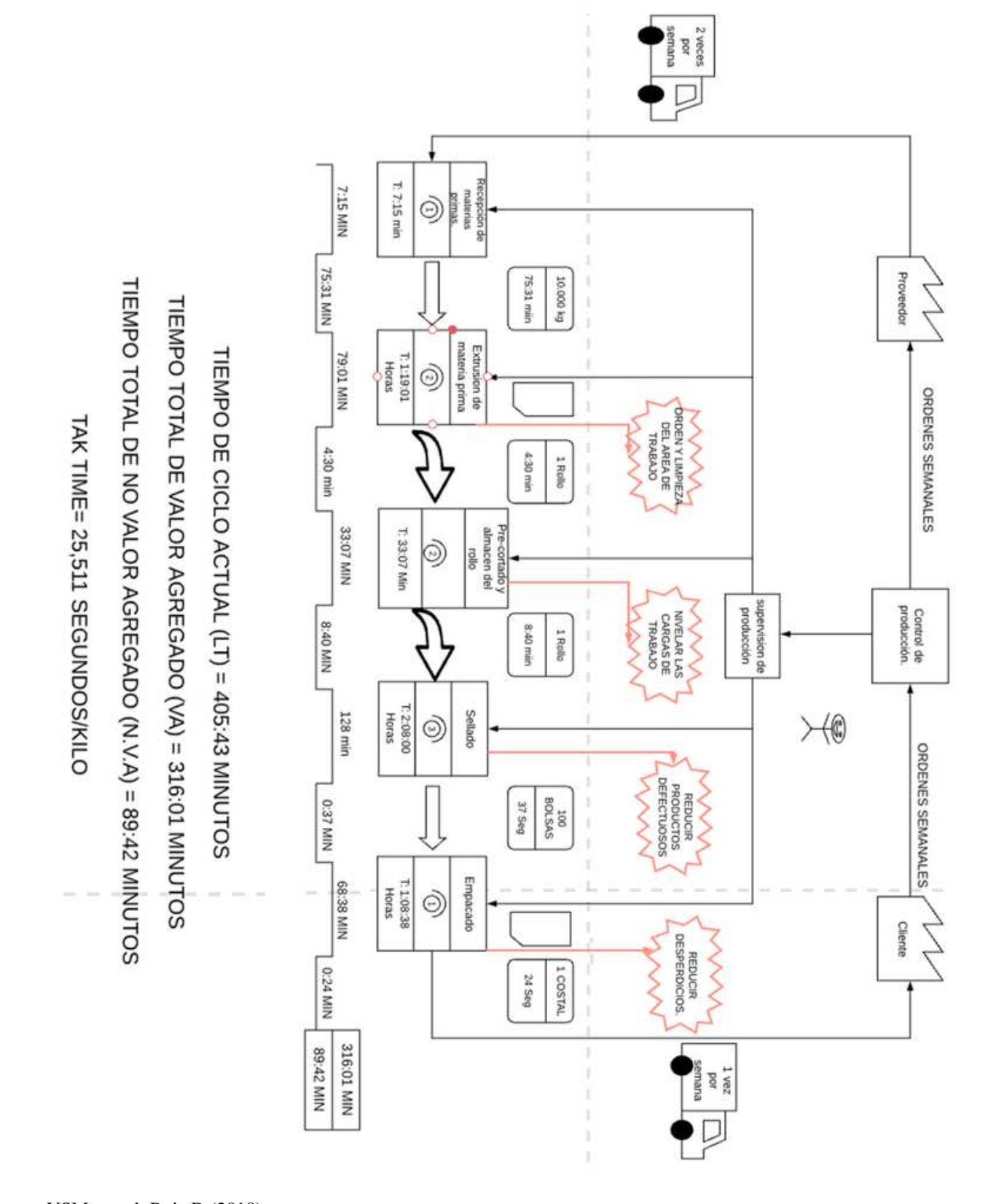

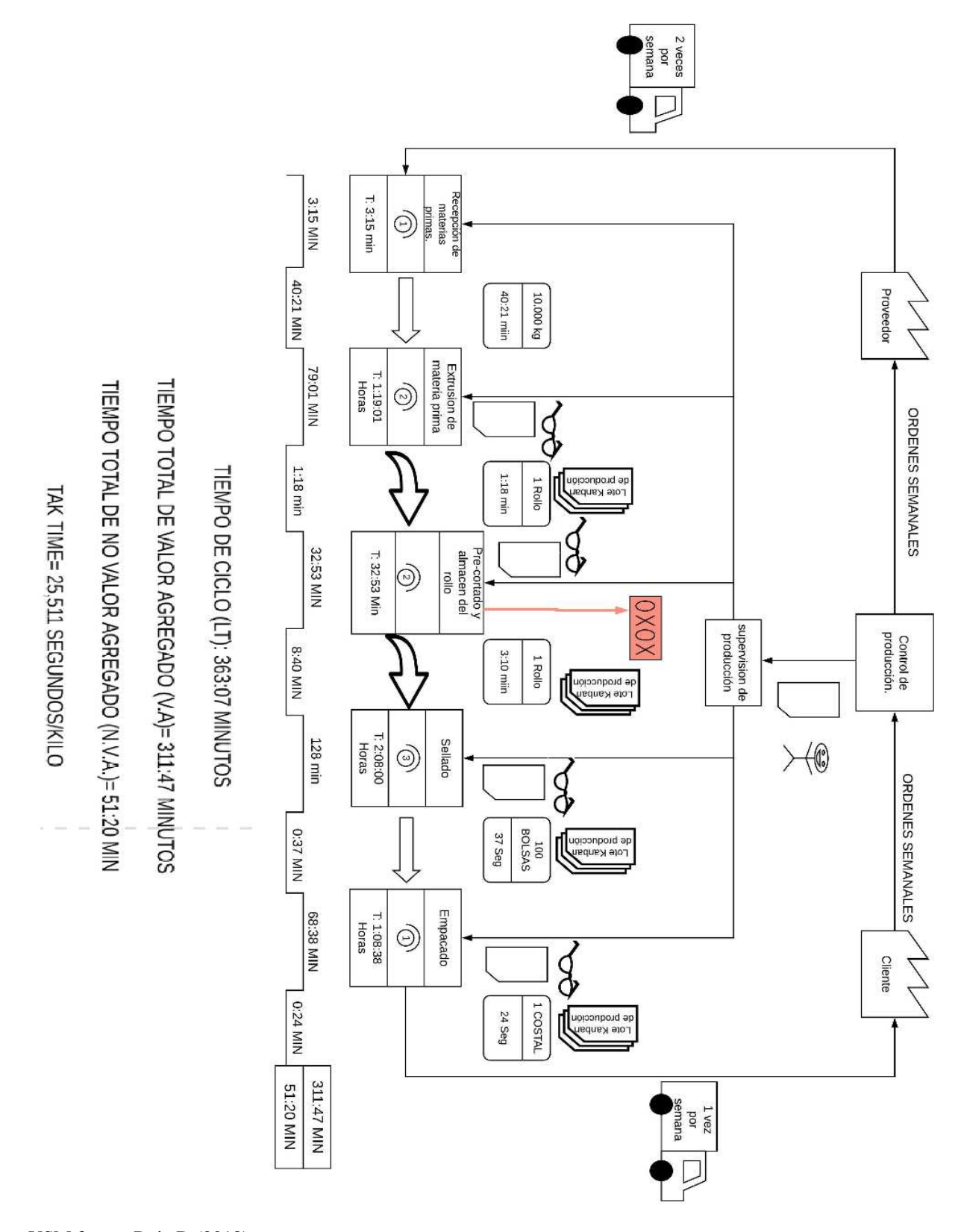

VSM fututo. Ruiz D (2018)

# **Anexo K.** Hoja de control.

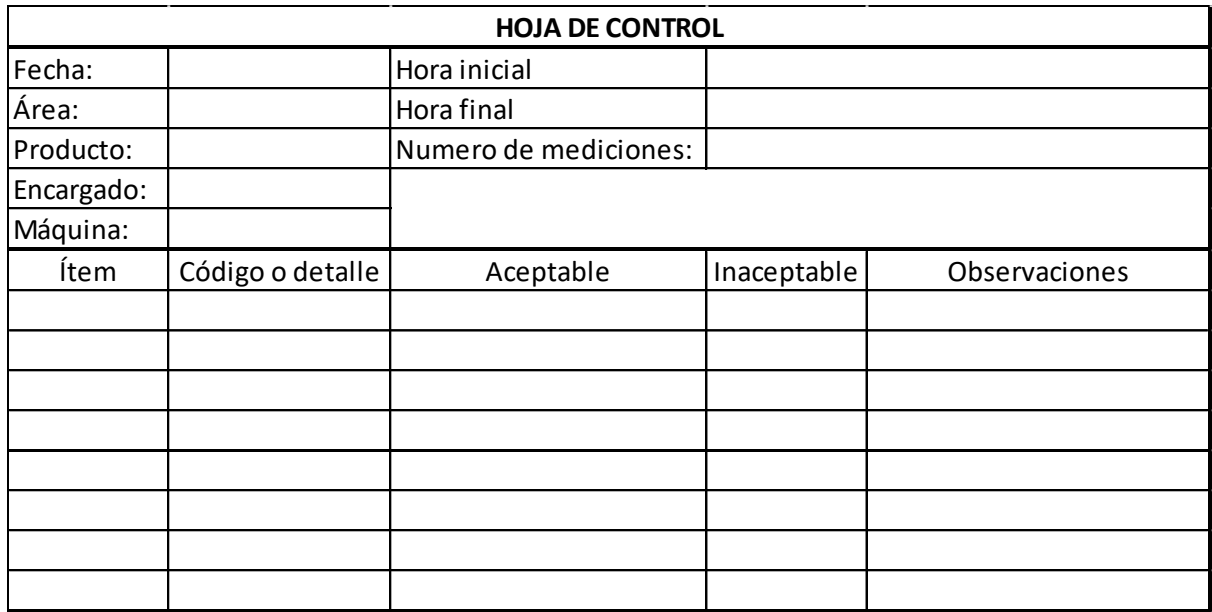

Las hojas de control son formatos estructurados los cuales facilitan la recolección de datos

Ruiz D. (2018)

**Anexo L.** Histograma pasos y ejemplo.

| Pasos  | Descripción                                                                                                    |
|--------|----------------------------------------------------------------------------------------------------|
| paso 1 | recolección de los datos del fenómeno a analizar                                                                                                    |
| paso 2 | Determinar el rango, el cual se define como la<br>resta del valor más grande con el más pequeño, de<br>los datos obtenidos                                                                                                    |
|        | Determinar el número de clases K, el cual se<br>obtener mediante cualquiera de<br>puede<br>los<br>siguientes cálculos, redondeando el resultado.                                                                                                    |
| paso 3 | 1. k= raíz de los datos obtenidos                                                                                                    |
|        | 2. Propuesta por Hebert Sturges.                                                                                                    |
|        | $K=1+3,222*Log(N)$                                                                                                    |
| paso 4 | Definir la amplitud de clase $(h)$ . Se obtiene<br>dividiendo el rango entre el número de clases                                                                                                    |
| paso 5 | Definir las clases. Mediante la obtención de la<br>amplitud de datos se establecerán las clases,<br>empezando con el menor dato obtenido, como por<br>ejemplo el datos menos es 10 y la amplitud es 5,<br>la primera clase será de 10 - 15, la segunda 15 -<br>20, así sucesivamente. |
| paso 6 | Tabular los datos. Esto en base en los intervalos<br>de clase, mostrando la frecuencia de los datos.                                                                                                    |
|        | Construir el histograma:                                                                                                    |
| paso 7 | -En el eje X: intervalos de clase.<br>- En el eje Y: Frecuencia.                                                                                                    |
| paso 8 | Interpretar los datos obtenidos del histograma<br>(Variabilidad, tendencia y forma de distribución<br>de los datos)                                                                                                    |

Ruiz D. (2018)

Para poder entender mejor los datos mostrados en la anterior tabla, se mostrara un ejemplo sencillo.

Paso1:

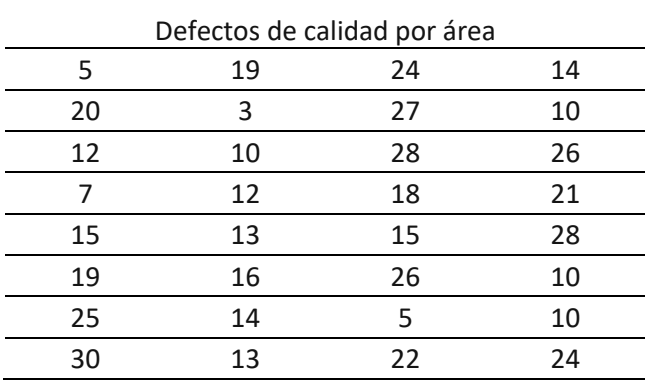

Ruiz D. (2018)

Paso 2:  $Range = 30 - 3 = 27$  (7)

Paso 3: 
$$
K = \sqrt{32} = 5,65
$$
  $k = 6$  (8)

Paso 4: 
$$
h = \frac{27}{6} = 4.5
$$
  $h = 4$  (9)

Paso 5 y 6:

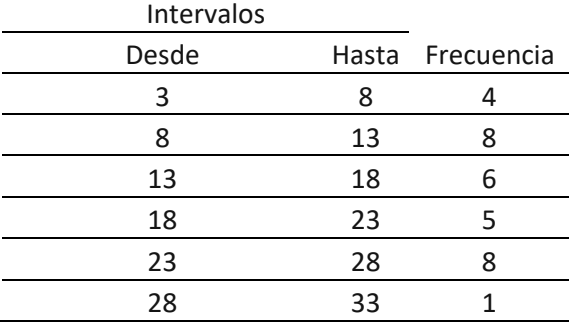

### Ruiz D. (2018)

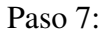

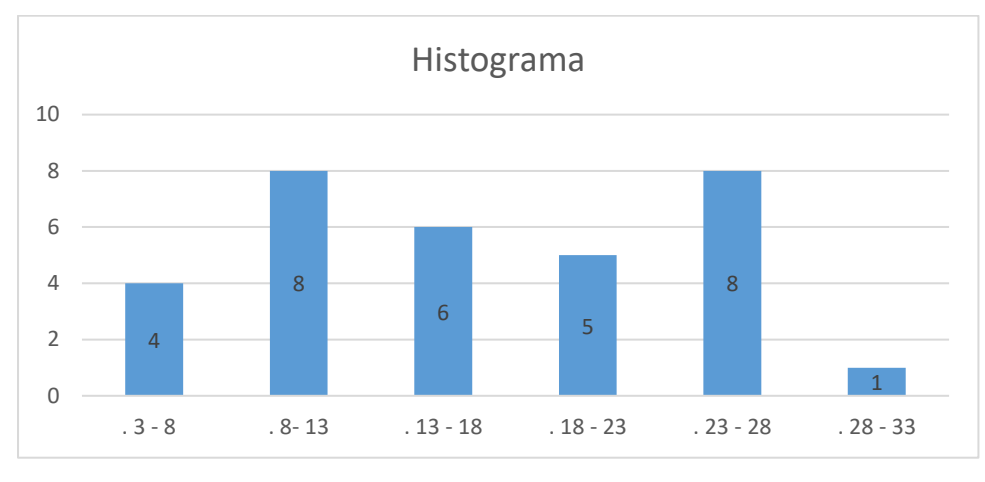

Ruiz D. (2018)

Paso8: Se observa que se tiene una cantidad considerable de unidades no conformes entre 23 y 28 unidades, así mismo como entre 8 y 13 unidades.

**Anexo M.** Tablero de resultados Andon.

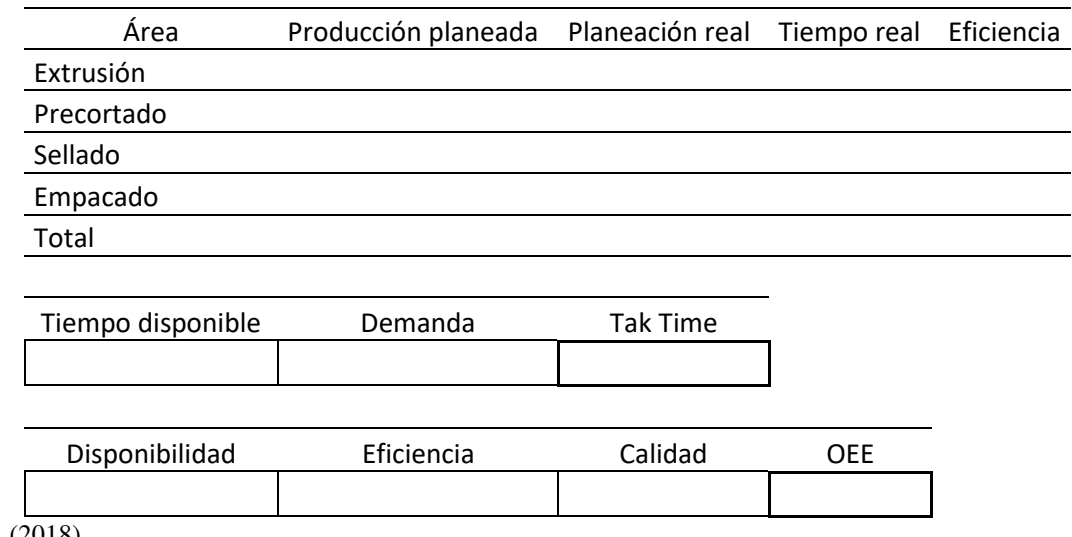

Ruiz D. (2018).

Mediante este tablero se identificarán los resultados del proceso, así como el indicador de eficiencia de los equipos. El Tak Time se halla con el tiempo disponible dividido sobre la demanda, y el OEE mediante la multiplicación de disponibilidad eficiencia y calidad.